Федеральное государственное образовательное учреждение высшего профессионального образования «Алтайская государственная академия культуры и искусств» Факультет информационных ресурсов и дизайна Кафедра информатики

# **ИМИТАЦИОННОЕ МОДЕЛИРОВАНИЕ**

Методические рекомендации к лабораторным занятиям для студентов очной формы обучения по направлению 080800.62 «Прикладная информатика» квалификации «Бакалавр прикладной информатики»

Барнаул 2009

#### ББК 32.81 И 524

### Утверждены на заседании кафедры информатики 14.05.2009 г., протокол № 12

### Рекомендованы к изданию Советом факультета информационных ресурсов и дизайна 22.05.2009 г., протокол №9

И 524

Имитационное моделирование : методические рекомендации к лабораторным занятиям для студентов очной формы обучения по направлению 080800 «Прикладная информатика», квалификации «Бакалавр прикладной информатики» / сост. Т.В. Маколкина ; АлтГАКИ, каф. информатики. – Барнаул, 2009. – 20 с.

ББК 32.81 я72

Методические рекомендации к лабораторным занятиям предназначены для студентов очной формы обучения по направлению 080800.62 «Прикладная информатика», квалификации «Бакалавр прикладной информатики» и содержат рекомендации по выполнению лабораторных работ в среде GPSS WORLD.

Составитель: Т. В. Маколкина, преподаватель Рецензент: О.П. Кутькина, к.п.н., доцент

# СОДЕРЖАНИЕ

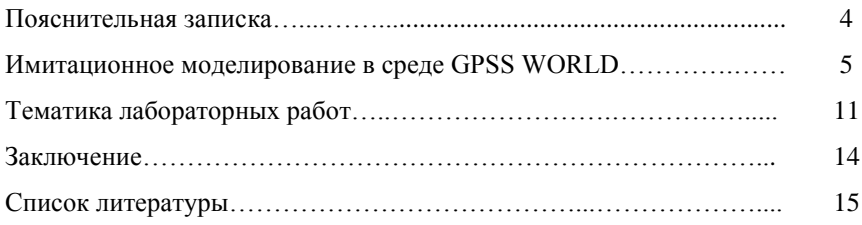

# ПОЯСНИТЕЛЬНАЯ ЗАПИСКА

Имитационное моделирование, как известно, является эффективным инструментом исследования систем на различных этапах их жизненного цикла, включая проектирование, разработку и эксплуатацию.

Новые направления в применении имитационного молелирования связаны с их использованием для решения задач прогнозирования и принятия решений в процессе управления сложными системами.

В рамках данной учебной дисциплины проводятся лекционные. семинарские и лабораторные занятия.

Целью изучения дисциплины «Имитационное моделирование» является ознакомление студентов с новейшими достижениями в теории и практике имитационного моделирования, применяемыми в управлении, методами описания и анализа процессов управления, с особенностями различных типов задач принятия решений как в условиях определенности. так И  $\overline{B}$ условиях неопределенности; с метолами построения компьютерных моделей экономических социальных систем. И планирования машинных экспериментов  $\mathbf{M}$ анализа полученных результатов.

В результате изучения дисциплины студент должен знать сферы эффективного применения имитационных моделей: основные этапы моделирования и задачи, решаемые на каждом из этих этапов; методы планирования, реализации И анализа результатов модельных экспериментов: возможности современных средств разработки имитанионных молелей.

Изучив данную дисциплину, студент должен уметь грамотно формулировать залачи бизнес-молелирования, выбирать наиболее эффективные виды моделей для решения этих задач, а также должен уметь осуществлять поставку и решение задачи имитационного моделирования конкретной экономической или социальной системы.

В процессе изучения данной дисциплины используются знания и навыки, полученные в рамках изучения дисциплин «Информатика и программирование», «Информационные системы», «Информационные технологии». «Компьютерное моделирование», «Проектирование информационных систем».

-<br>Текущий контроль знаний предусмотрен в виде систематически проводимого опроса студентов на семинарских занятиях и отчетов по лабораторным работам. Итоговый контроль знаний предусмотрен в виде зачета.

В рамках данного курса рассматриваются следующие темы.

Особый интерес и сложность при разработке данного учебного курса представляет организация лабораторного практикума. Это обусловлено необходимостью решения целого комплекса взаимосвязанных задач. инструментальных как: выбор средств имитационного таких моделирования, используемых в лабораторном практикуме; определение уровня сложности и прикладной направленности практических задач моделирования, решаемых студентами на лабораторных занятиях. Важной задачей является также организация самостоятельной работы студентов с использованием выбранных инструментальных средств моделирования.

# ИМИТАЦИОННОЕ МОДЕЛИРОВАНИЕ В СРЕДЕ GPSS WORLD

Для студентов представляет особый интерес имитационное моделирование обслуживания, систем массового поскольку социально-экономические системы разнообразные **MOLAL** быть представлены в виде систем массового обслуживания. В данном разделе показано как моделирование систем массового обслуживания может быть реализовано в среде системы имитационного моделирования GPSS World.

Язык GPSS - это язык декларативного типа, построенный по принципу объектно-ориентированного языка. Основными элементами этого языка являются транзакты и блоки, которые отображают соответственно динамические и статические объекты моделируемой системы

Кажлый объект GPSS-молели имеет некоторое число свойств. названых в GPSS стандартными числовыми атрибутами (СЧА). Часть СЧА доступна разработчику модели только для чтения, а на значения других он может влиять, используя соответствующие блоки. Любая GPSS-модель обязательно должна содержать такие объекты, как блоки и транзакты. Последовательность блоков GPSS-модели показывает направления, в которых перемещаются динамические элементы транзакты.

Блоки языка GPSS представляют собой подпрограммы, написанные на макроассемблере или на языке Си, и содержат набор параметров (операндов) для обращения к ним. Как и во всех языках моделирования в GPSS существует внутренний механизм передачи управления, который реализуется в модельном времени, что дает возможность отобразить динамические процессы в реальных системах. Передача управления от блока к блоку в

GPSS-программах реализуется с помощью движения транзактов в модельном времени. Обращение к подпрограммам блоков происходит через движение транзактов, попадая в некоторый блок, транзакт инициирует обращение к подпрограмме, соответствующей данному блоку.

Содержательное значение транзактов определяет разработчик модели. Именно он устанавливает аналогию между транзактами и реальными динамическими элементами моделируемой системы, например, при моделировании магазина транзактами представляются покупатели, при моделировании автозаправочной станции естественно транзактами представить автомобили, а при моделировании работы Webсервера – запросы, поступающие на сервер от удаленных клиентов. Такая аналогия никогда не указывается транслятору GPSS, она остается в воображении разработчика модели. С точки зрения программиста транзакт – это структура данных, которая содержит такие поля, как имя или номер транзакта; время входа транзакта в модель; текущее модельное время; номер блока, в котором находится транзакт; номер блока, куда он продвигается; момент времени начала продвижения; приоритет транзакта; параметры транзакта: P1, P2, ...

В языке GPSS все транзакты нумеруются по мере их появления в модели. Параметры транзактов отображают свойства моделируемого динамического объекта. Например, если моделируется движение автомобилей на участке дороги, то параметрами транзакта (автомобиля) в зависимости от целей моделирования могут быть скорость, тормозной путь, габариты и другие.

В начале моделирования в GPSS-модели не существует ни одного транзакта. В процессе моделирования транзакты входят в модель в определенные моменты времени, соответствующие логике функционирования моделируемой системы. Пройдя определенную разработчиком модели последовательность блоков транзакты покидают модель. В общем случае в модели одновременно существует несколько транзактов, но в каждый момент времени движется только один из них.

Если транзакт начал свое движение, он передвигается от блока к блоку в соответствии с логикой работы модели. В тот момент, когда транзакт входит в блок, вызывается соответствующая этому блоку подпрограмма.

Далее транзакт (в общем случае) пытается войти в следующий блок. Его перемещение продолжается до тех пор, пока не выполнится одно из таких возможных условий:

• транзакт входит в блок, функцией которого является задержка транзакта на определенное время;

• транзакт входит в блок, функцией которого является удаление транзакта из модели;

6

• в соответствии с логикой модели транзакт пытается войти в следующий блок, но блок не принимает этот транзакт. В этом случае транзакт остается в том блоке, в котором в данное время находится, но позже будет повторять попытки войти в следующий блок. Когда условия в модели изменятся, одна из таких попыток может быть успешной. После этого транзакт продолжит свое перемещение по модели.

Если выполняется одно из указанных условий, транзакт остается на месте и в модели делается попытка перемещения другого транзакта. Аналогами обслуживающих устройств реальных систем в GPSS являются объекты типа "ресурсы". К объектам этого типа относятся устройства, многоканальные устройства и логические ключи.

Устройство (одноканальное устройство, прибор) представляет собой ресурс, который в любой момент времени может быть занят только одним транзактом. Интерпретатор автоматически вычисляет такие его СЧА, как общее время занятости устройства, число транзактов, которые занимали устройство, коэффициент использования устройства, среднее время занятости устройства одним транзактом. Статистическая информация о работе устройства при моделировании собирается автоматически.

Если в модели используются объекты типа «устройство», то в файле стандартной статистики будет представлена следующая информация об использованных устройствах:

- FACILITY номер или имя устройства;
- ENTRIES количество входов;
- UTIL коэффициент использования устройства;
- AVE. TIME среднее время пребывания транзакта в устройстве;
- $AVAIL coctop$ яние готовности:
- OWNER номер последнего транзакта, занявшего устройство;
- PEND количество прерванных в устройстве транзактов;
- INTER количество прерывающих устройство транзактов;

• RETRY – количество транзактов, ожидающих специальных условий;

• DELAY – количество транзактов, ожидающих занятия устройства.

Многоканальные устройства (МКУ) (несколько работающих параллельно одинаковых устройств) представляют собой объекты типа «ресурсы» для параллельной обработки. Они могут быть использованы несколькими транзактами одновременно. Пользователь определяет емкость каждого МКУ, которое используется в модели, а GPSS ведет учет числа устройств, занятых в каждый момент времени. Для МКУ также автоматически определяются такие СЧА, как число транзактов, которые вошли в МКУ; среднее число каналов, занятых транзактами; среднее время нахождения транзакта в устройстве. Если в модели используются

объекты типа МКУ, то в файле стандартной статистики об этих объектах будет представлена такая информация:

•  $STORAGE -$  имя или номер МКУ;

• CAP – емкость МКУ, заданную оператором STORAGE;

• REM - количество единиц свободной емкости МКУ в конце периода моделирования;

• MIN - минимальное количество используемой емкости МКУ за период моделирования;

• MAX – максимальное количество используемой емкости МКУ за период моделирования;

• ENTRIES – количество входов в МКУ за период моделирования;

• AVL – состояние готовности МКУ в конце периода моделирования: 1 – МКУ готов, 0 – не готов;

• AVE.C – среднее значение занятой емкости за период моделирования;

• UTIL – средний коэффициент использования всех устройств МКУ;

• RETRY – количество транзактов, ожидающих специальных условий, зависящих от состояния МКУ;

• DELAY – количество транзактов, ожидающих возможности входа в блок ENTER.

Для реализации задержки транзакта во времени в GPSS используется блок ADVANCE (ЗАДЕРЖАТЬ). В переводе с английского языка слово ADVANCE означает продвигать, а не задерживать. Этот блок действительно продвигает ЧАСЫ модельного времени на некоторое значение, но фактически он осуществляет задержку продвижения транзакта в течение некоторого интервала времени. Обычно этот интервал задается случайной величиной.

В GPSS возможны следующие варианты распределения времени обслуживания:

• детерминированное (постоянное);

• равномерное распределение;

• другие распределения.

Некоторые события в системе могут заблокировать или изменить направление движения транзактов. Для моделирования таких ситуаций введены логические ключи. Транзакт может устанавливать эти ключи в положение «Включено» или «Выключено». Через некоторое время состояние ключа может быть использовано другими транзактами для выбора одного из двух возможных путей движения или ожидания момента изменения состояния ключа. Состояние ключа может быть изменено любым транзактом. Кроме блоков и транзактов, используемых в каждой GPSS-модели, в моделях могут использоваться объекты других

типов: очереди, переменные, функции, ячейки и матрицы сохраняемых величин, таблицы. В любой системе движение потока транзактов может быть задержано из-за недоступности ресурсов (например, необходимые устройства или МКУ уже заняты). В этом случае задержанные транзакты становятся в очередь – еще один тип объектов GPSS. Пользователь может специально определить точки модели, в которых

необходимо собирать статистику об очередях, то есть установить регистраторы очереди. Тогда GPSS будет автоматически собирать статистику об очередях (длину очереди, среднее время нахождения транзактов в очереди и тому подобное), вся эта информация является СЧА и доступна пользователю в процессе моделирования. Статистическая информация об ожидании выдается в следующем виде:

• QUEUE – номер или имя очереди;

• MAX – максимальная длина очереди;

• CONT – текущая длина очереди:

• ENTRY – общее количество входов;

• ENTRY(0) – количество «нулевых» входов;

• AVE.CONT – средняя длина очереди;

• AVE.TIME – среднее время пребывания транзактов в очереди;

•  $AVE(-0)$  – среднее время пребывания в очереди без учета "нулевых" входов;

• RETRY – количество транзактов, ожидающих специальных условий.

Интерпретатором автоматически поддерживается дисциплина<br>изкивания очереди FIFO («первым пришел - первым обслуживания очереди FIFO («первым пришел – первым обслуживаешься»), и пользователь может получить стандартную статистическую информацию только об этих очередях. Если у пользователя возникает необходимость организовать очередь из транзактов с другой дисциплиной обслуживания, то для этого используются списки пользователей. Эти списки также помогают осуществлять синхронизацию движения разных транзактов по модели.

Чтобы описать в модели логику сложных процессов, например, направить в модели транзакт в блок, отличный от последующего, в GPSS могут быть использованы различные средства в зависимости от логики функционирования моделируемой системы. К этим средствам относятся: блоки TRANSFER, DISPLACE, TEST, GATE, LOGIC, LOOP.

При построении модели иногда возникает необходимость задать сложные математические или логические соотношения между атрибутами объектов модели. Для этой цели используются переменные. В GPSS используются три типа переменных: арифметические переменные, арифметические переменные с «плавающей точкой» и булевы

переменные. Арифметические переменные позволяют вычислять арифметические выражения, которые состоят из операций над СЧА<br>объектов. В выражениях могут быть использованы функции объектов. В выражениях могут быть (библиотечные или пользовательские).

Булевы переменные позволяют разработчику модели одновременно проверять несколько условий, исходя из состояния объектов или значений СЧА. Используя функции, пользователь может задавать непрерывную или дискретную функциональную зависимость между аргументом функции и ее значением. Функции в GPSS задаются табличным способом с помощью операторов описания функций.

Ячейки сохраняемых величин и матрицы сохраняемых величин используются для хранения некоторой пользовательской числовой информации; запись в эти объекты выполняют транзакты. Записанную в этих объектах информацию может считывать любой транзакт. Таким образом, эти объекты являются глобальными и доступны из любой части модели. Объект «таблица» предназначен для сбора статистики о случайных величинах, заданных разработчиком модели. Таблица состоит из частотных классов, в которые заносится число попаданий конкретной величины (некоторого СЧА). Для каждой таблицы вычисляется математическое ожидание и среднеквадратическое отклонение.

Разные события реальных систем происходят в течение некоторого периода времени. Например, покупатели приходят в магазин, когда подходит их очередь, они попадают на обслуживание. Когда покупки сделаны, покупатели покидают магазин. Если все эти события представить в модели, то их возникновение должно происходить на фоне модельного времени. GPSS автоматически обслуживает ЧАСЫ модельного времени.

В момент начала моделирования интерпретатор планирует появление первого транзакта. После этого ЧАСЫ модельного времени устанавливаются на значение времени, которое соответствует моменту появления первого транзакта в модели. Этот транзакт (и другие, если они приходят в этот же момент времени) входит в модель. Далее он передвигается через все возможные блоки модели, которые ему встречаются. События, которые

возникают вследствие перемещения транзакта через блоки, планируются на дальнейшие моменты времени. Естественно, что в этот первый отмеченный момент времени ничего больше в системе не происходит. Интерпретатор GPSS продвигает дальше значения ЧАСОВ к тому значению времени, на которое запланировано следующее ближайшее событие. Если во второй, отмеченный ЧАСАМИ момент времени, нет транзактов, которые нужно перемещать, ЧАСЫ снова продвигаются вперед и т.д. Именно так, от события к событию, и происходит смена модельного времени.

**GPSS** Таким образом. система является интерпретатором «следующего события». Иначе говоря, после того, как модель полностью скорректирована в данный момент дискретно изменяющегося времени, ЧАСЫ перемещаются к следующему моменту времени, на который запланировано следующее событие. Таким образом, ЧАСЫ модельного времени продвигаются от одного события к другому. Единица модельного разработчиком.  $\overline{\text{Tr}}$ времени определяется елиницу времени интерпретатору не сообщают. Значение принятой единицы модельного времени выражают в неявном виде в форме временных данных модели. Так, если все данные выражены в минутах, то единицей времени будет минута, то есть масштаб времени в модели будет такой: одна единица модельного времени равна одной минуте реального времени. Если все ланные выражены в миллисекундах, то единицей модельного времени будет миллисекунда. Разработчик может задавать такую единицу времени, которая ему удобна для того, чтобы правильно отобразить события реальной системы в модели.

Приведенные сведения о моделировании в среде системы GPSS World позволяют сделать вывод о том, что эта система весьма удобна для моделирования социально-экономических систем, изучению которых уделяется особое внимание в нашем вузе. Язык GPSS World довольно прост и интуитивно понятен, поэтому данная система весьма удобна для организации лабораторного практикума.

#### ТЕМАТИКА ЛАБОРАТОРНЫХ РАБОТ

Тематика лабораторных работ определяется таким образом, чтобы охватить возможно большее число тем, изучаемых в рамках рассматриваемой дисциплины, и вместе с тем уделить достаточно учебного времени изучению основ моделирования в среде GPSS World. Особое внимание мы стараемся уделять вопросам практического использования имитационного моделирования в управлении, поэтому в лабораторном практикуме предусмотрено изучение основ планирования имитационных экспериментов, реализации экспериментов, а также анализу экспериментальных данных и выработке практических рекомендаций. С этой целью в постановке задач моделирования, как правило, предусматривается необходимость оптимизации некоторых параметров моделируемой системы на основе результатов имитационных экспериментов. Приведем в качестве примера формулировку одной из задач моделирования системы массового обслуживания.

На обработку ЭВМ поступают три класса заданий: A, B и C. Исходя из наличия оперативной памяти ЭВМ, задания классов A и B могут выполняться одновременно. То есть задание класса A (B) может выполняться параллельно с заданием своего класса или с заданием класса B (A). Задания класса C монополизируют ЭВМ. Интервалы времени между поступлением заданий определенного класса являются экспоненциально распределенными случайными величинами. Продолжительности выполнения заданий определенного класса являются нормально распределенными случайными величинами.

Дисциплина обслуживания определяется комбинацией приоритетов заданий. Заданиям любого из трех классов (A, B и C) может быть назначен один из трех возможных уровней приоритетов: низкий, средний и высокий.

Допускается использование любых комбинаций приоритетов, назначаемых заданиям разных классов.

Требуется разработать план многофакторного эксперимента, реализация которого позволит определить такое сочетание приоритетов, назначаемых заданиям разных классов, при котором средняя длина очереди заданий, выполняемых ЭВМ, будет минимальной.

В среде GPSS World создайте имитационную модель работы ЭВМ и найдите оптимальные решения задачи при разных значениях временных параметров задачи, численные значения которых могут быть выбраны произвольно.

При выполнении каждой лабораторной работы студентам выдаются индивидуальные задания, содержащие краткие теоретические сведения по теме лабораторной работы, методические указания по ее выполнению, а также контрольные вопросы и задания.

Использование системы GPSS World позволяет легко анализировать результаты моделирования, так как система выдает подробную статистику по всем устройствам и очередям, используемым в имитационной модели.

Все лабораторные работы разделены на несколько блоков. Первый блок содержит лабораторные работы, направленные на изучение темы «Языки и системы имитационного моделирования». В него входят следующие лабораторные работы.

*Лабораторная работа 1.* Разработка и эксплуатация моделей в среде GPSS World.

Цель лабораторной работы: практическое изучение на конкретных примерах основных приемов разработки и эксплуатации имитационных моделей в среде GPSS World.

*Лабораторная работа 2.* Разработка моделей с одноканальными устройствами, функционирующими в режиме занятия и освобождения устройства.

Цель лабораторной работы: практическое изучение на конкретных примерах методики построения моделей систем с использованием блоков одноканальных устройств и регистраторов очередей.

*Лабораторная работа 3.* Моделирование случайных факторов в среде GPSS World.

Цель лабораторной работы: практическое изучение на конкретных примерах основных приемов моделирования случайных величин и случайных событий в GPSS-моделях с использованием функций GPSS и блоков, изменяющих направление продвижения транзактов.

*Лабораторная работа 4.* Разработка моделей систем с многоканальными устройствами в среде GPSS World.

Цель лабораторной работы: практическое изучение на конкретных примерах методики построения моделей систем с использованием блоков многоканальных устройств.

Второй блок содержит лабораторные работы, направленные на изучение темы «Моделирование систем массового обслуживания в среде GPSS World». В него входят следующие лабораторные работы.

*Лабораторная работа 5.* Имитационное моделирование систем массового обслуживания замкнутого типа.

Цель лабораторной работы: изучение на конкретных примерах приемов моделирования систем массового обслуживания замкнутого типа и исследование имитационных моделей практически значимых систем этого типа.

*Лабораторная работа 6.* Имитационное моделирование сложных систем массового обслуживания.

Цель лабораторной работы: формирование навыков разработки и использования имитационных моделей систем массового обслуживания со сложной структурой каналов обслуживания, с различными дисциплинами обслуживания, с устройствами, функционирующими в режимах прерывания и недоступности.

Третий блок содержит лабораторные работы, направленные на изучение тем «Планирование модельных экспериментов», «Реализация плана модельных экспериментов» и «Обработка и анализ результатов моделирования». В него входят следующие лабораторные работы.

*Лабораторная работа 7.* Планирование и реализация однофакторных модельных экспериментов.

Цель лабораторной работы: формирование навыков разработки и практической реализации плана экспериментов на имитационных моделях.

*Лабораторная работа 8.* Планирование и реализация многофакторных модельных экспериментов.

Цель лабораторной работы: формирование навыков разработки и практической реализации плана многофакторных экспериментов на имитационных моделях.

*Лабораторная работа 9.* Реализация плана модельных экспериментов в среде GPSS World.

Цель лабораторной работы: формирование практических навыков реализации в среде GPSS World отсеивающих и оптимизирующих экспериментов, а также экспериментов, заданных пользователем.

#### ЗАКЛЮЧЕНИЕ

В результате выполнения описанного выше лабораторного «Имитационное практикума  $\overline{R}$ рамках изучения лисциплины управленческих процессов» моделирование студент получает практические навыки провеления работ, выполняемых на каждом из этапов имитационного моделирования, учится работать  $\mathbf{B}$ среде современной системы моделирования GPSS World, изучает на практике метолы планирования, реализации и анализа результатов имитационных экспериментов.

Выбор инструментального  $\mathbf{B}$ качестве основного средства моделирования системы GPSS World позволяет с приемлемыми затратами времени и сил студентов решать разнообразные задачи моделирования, актуальные в практике современного менеджмента. Кроме того, использование GPSS World позволяет организовать эффективную самостоятельную работу студентов, поскольку студенческая версия системы может быть использованы ими в домашних условиях. Наряду с системой GPSS World на этапе концептуального проектирования модели могут быть использованы и другие системы, например Microsoft Visio.

В заключение можно отметить, что организация лабораторного практикума по лиспиплине «Имитационное молелирование» в описанной выше форме обеспечивает достижение цели изучения ланной дисциплины, а именно: обеспечивает ознакомление студентов с новейшими достижениями в теории и практике имитационного моделирования, применяемыми в управлении, методами описания и анализа процессов управления, с особенностями различных типов задач принятия решений как в условиях определенности, так и в условиях неопределенности; с методами построения компьютерных моделей планирования экономических  $\overline{M}$ социальных систем. машинных экспериментов и анализа полученных результатов.

15

1. Власов, С. А. Имитационное моделирование в России: прошлое, настоящее, будущее/ С. А. Власов, В. В. Девятков //Автоматизация в промышленности. 2005, № 5. С. 630–65.

2. Власов, С. А.. Универсальная моделирующая среда для разработки имитационных приложений / С. А. Власов, В. В. Девятков, Т. В Девятков // Информационные технологии и вычислительные системы. 2009. № 2. C. 5–12. Работа выполнена при поддержке РФФИ. Проект № 08-07-00205.

3. Емельянов, А.А. Имитационное моделирование экономических процессов: Учеб. пособие / А. А. Емельянов, Е. А. Власова, Р. В. Дума; под ред. А. А. Емельянова. – М. : Финансы и статистика, 2002.

4. Воронин, В. Е. Имитационное моделирование: Учебное пособие / В. Е. Воронин, В. С. Куранцева. – Саратов: Поволжская академия государственной службы им. П.А. Столыпина, 2006.

5. Нейлор, Т. Машинные имитационные эксперименты с моделями экономических систем / Т. Нейлор. Пер. с английского, М. : Мир, 1975. – 500 с.

6. Руководство пользователя по GPSS World. Пер. с английского, Казань : Издательство «Мастер-Лайн», 2002.

7. Шеннон, Р. Имитационное моделирование систем – искусство и наука / Р. Шеннон. Пер. с английского. М. : Мир, 1978. – 418 с.

8. Шрайбер, Т. Дж. Моделирование на GPSS / Т. Дж. Шрайбер. Пер. с английского, М.: Машиностроение, 1980. – 592 с.

Учебно-практическое издание

# **ИМИТАЦИОННОЕ МОДЕЛИРОВАНИЕ**

Методические рекомендации к лабораторным занятиям

Составитель: Т. В. Маколкина

Издано на кафедре информатики

Тираж 5 экз. Алтайская государственная академия культуры и искусств 656055 г. Барнаул, ул. Юрина, 277